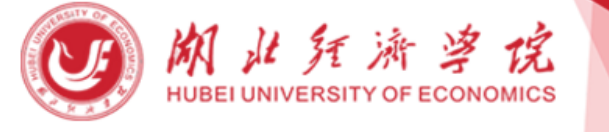

快速通道

▶ 湖北经济学院本科专业设置

▶ 实习实训管理平台

### 教务处(高等教育研究所)

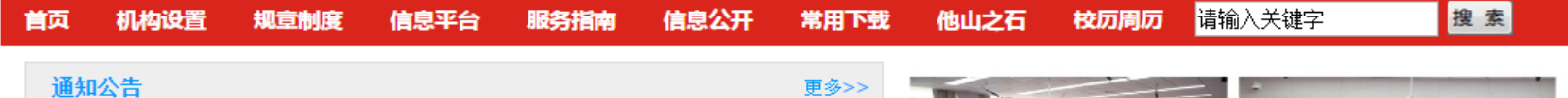

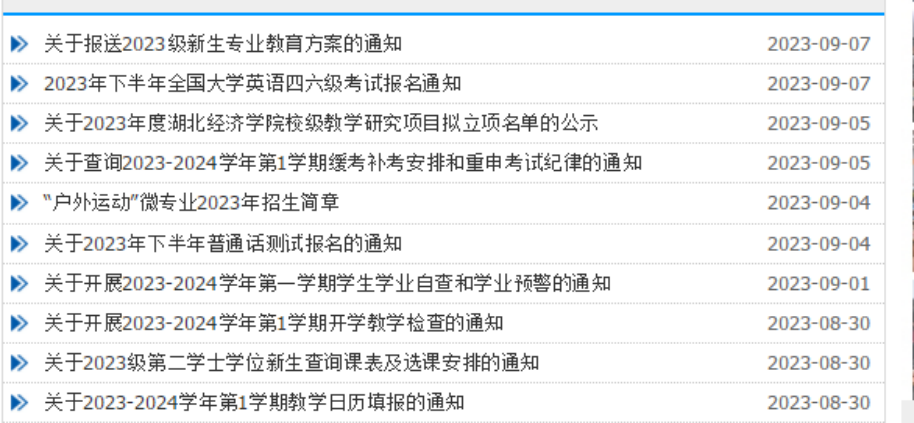

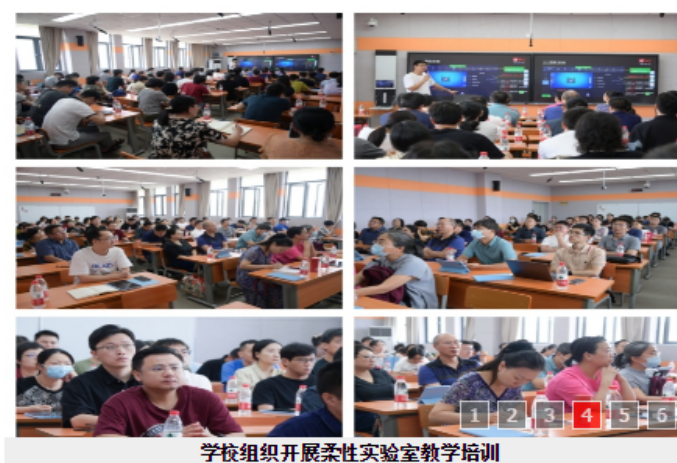

女子

教务动态 教师风采 更多>> 更多>> 更多>> ▶ 校领导检查开学首日教学情况并深入课堂听课 ▶ 2021-2022学年优秀教学奖一等奖获奖教师教... ▶ 各学院圆满完成2023年度中期实训实践教学环... ▶ 2020-2021学年优秀教学奖一等奖获奖教师心... **2.** 学检细细并展柔性实验安新学控训 ▶ 张露老师荣获湖北省第七届高检春年数师数学.

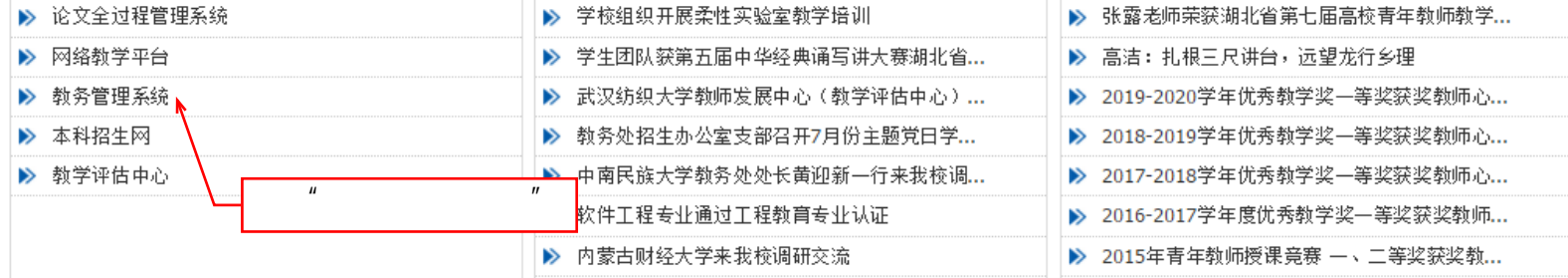

#### 学院地址: 武汉市江夏区藏龙岛开发区杨桥湖大道8号 邮编: 430205 版权所有: 湖北经济学院教务处 鄂ICP备05003310号

### 教务管理系统

发布者: 考试管理办公室 发布时间: 2017-07-19 浏览次数: 6930679

新版教务管理系统:

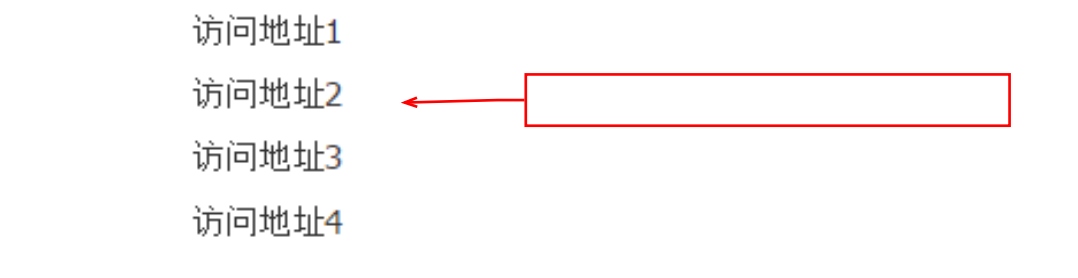

 $IP$ 218.197.80.13 218.197.80.14 218.197.80.10 218.197.82.133

## 【3】湖北经济学院本科生信息服务平台

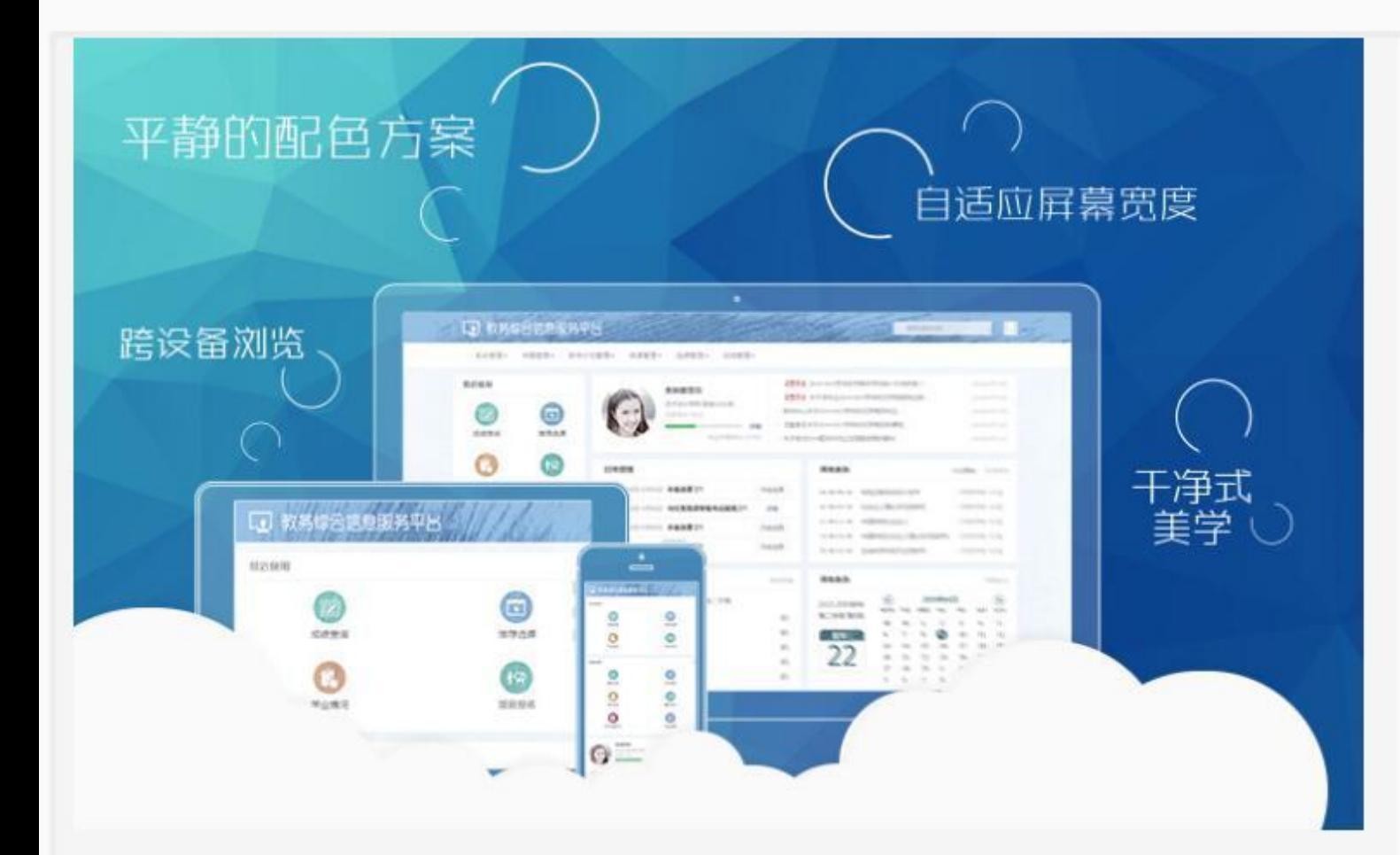

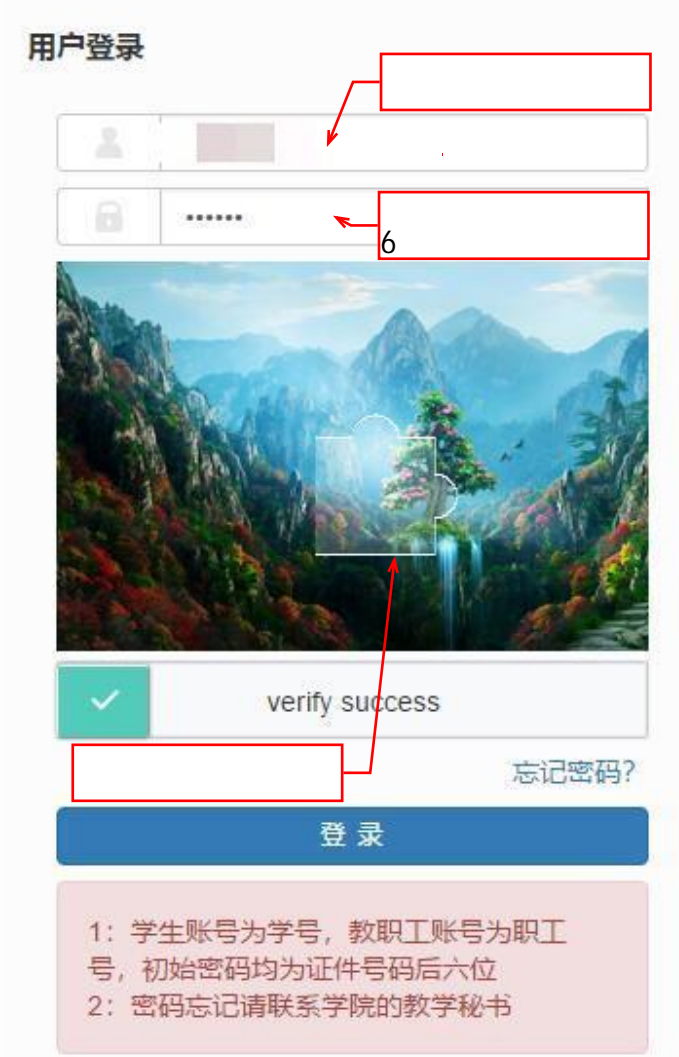

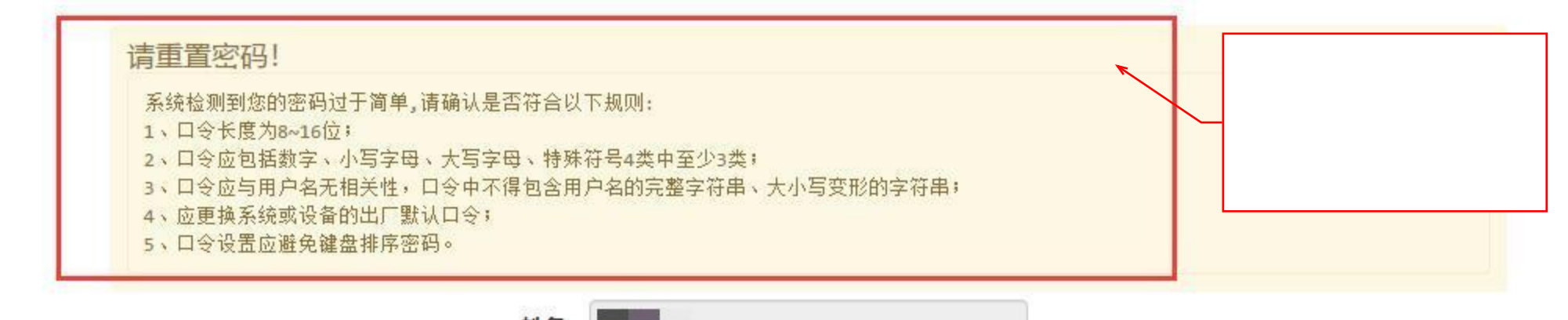

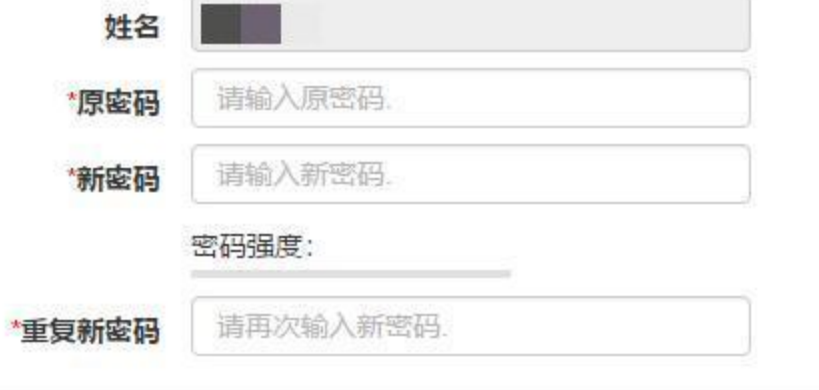

确定

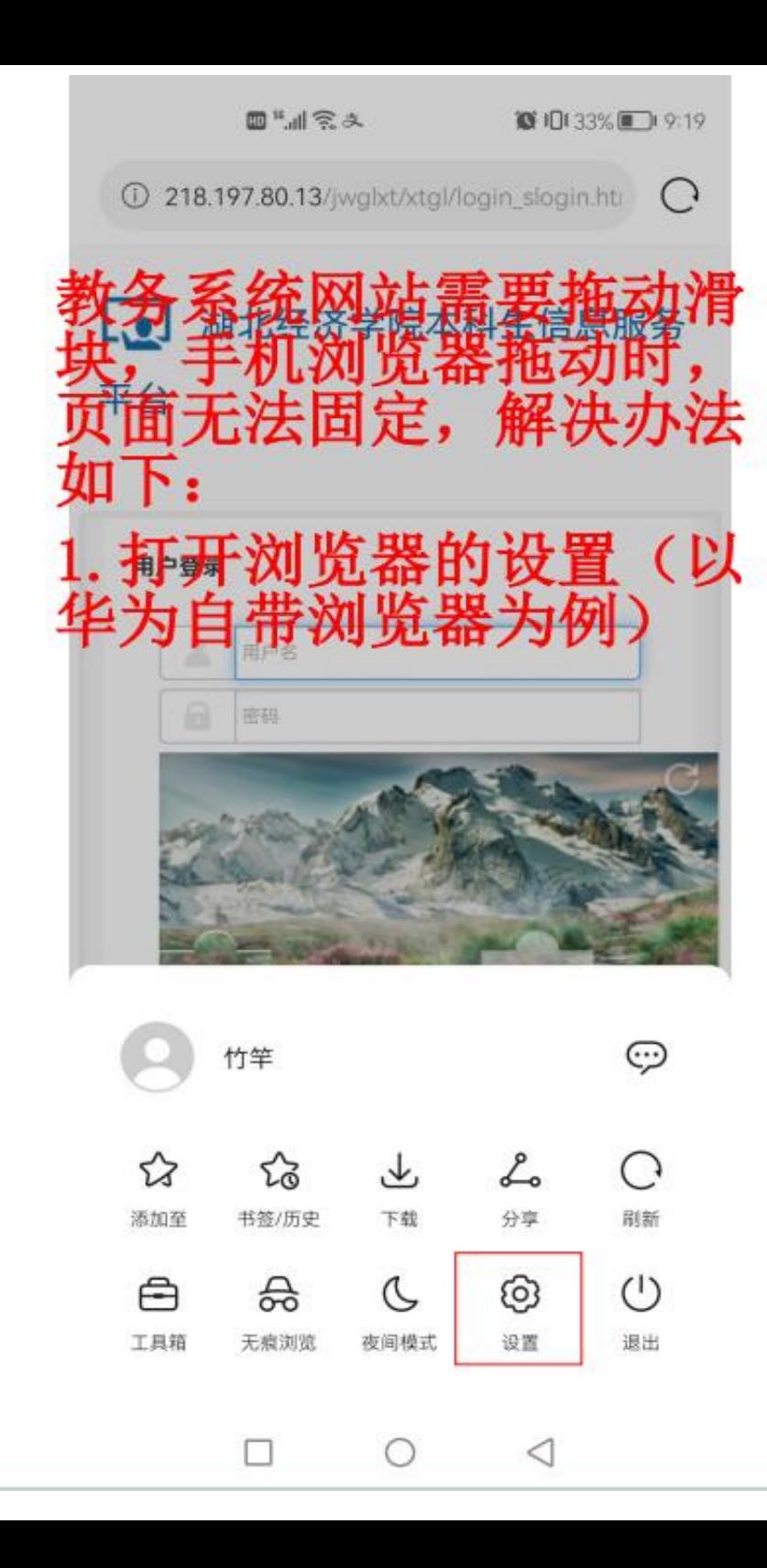

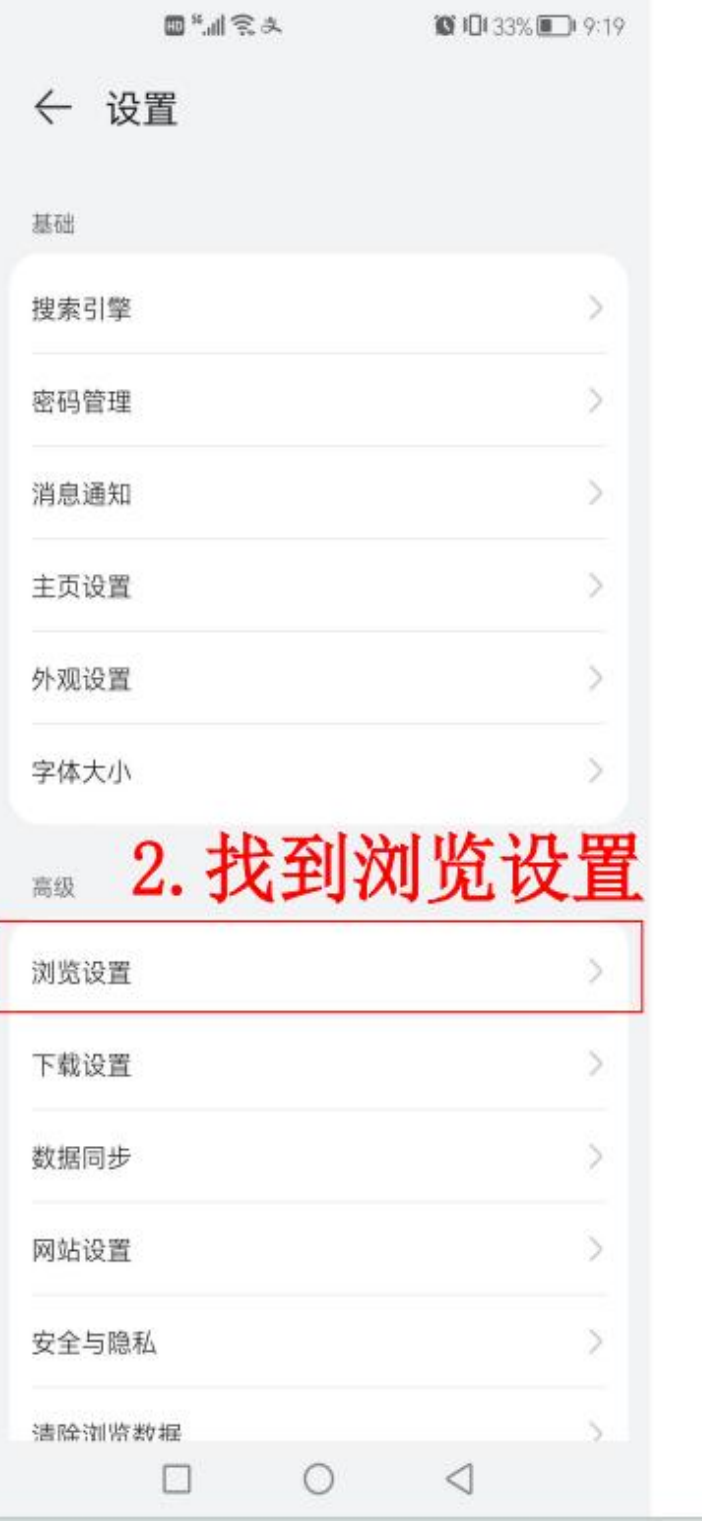

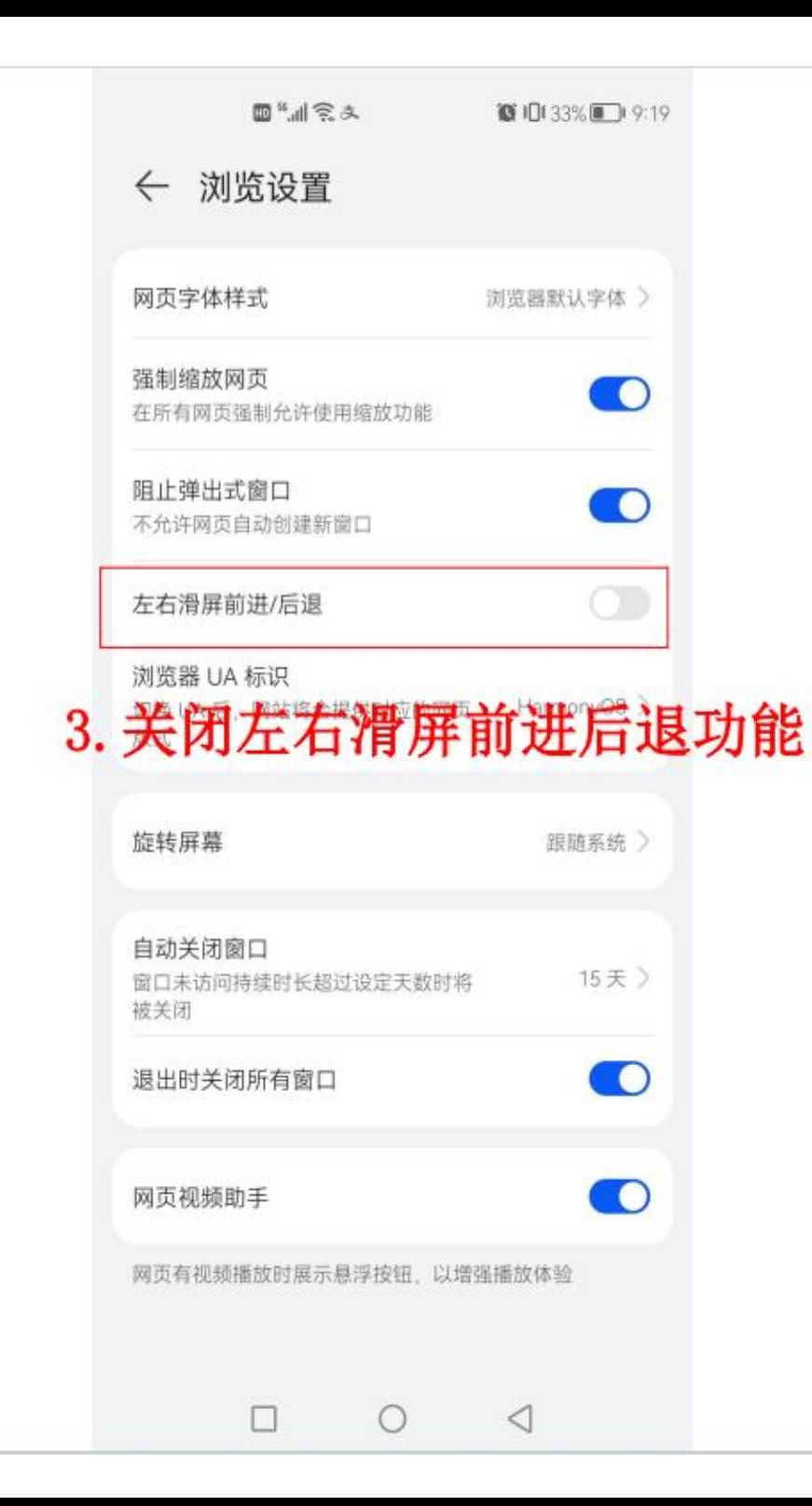

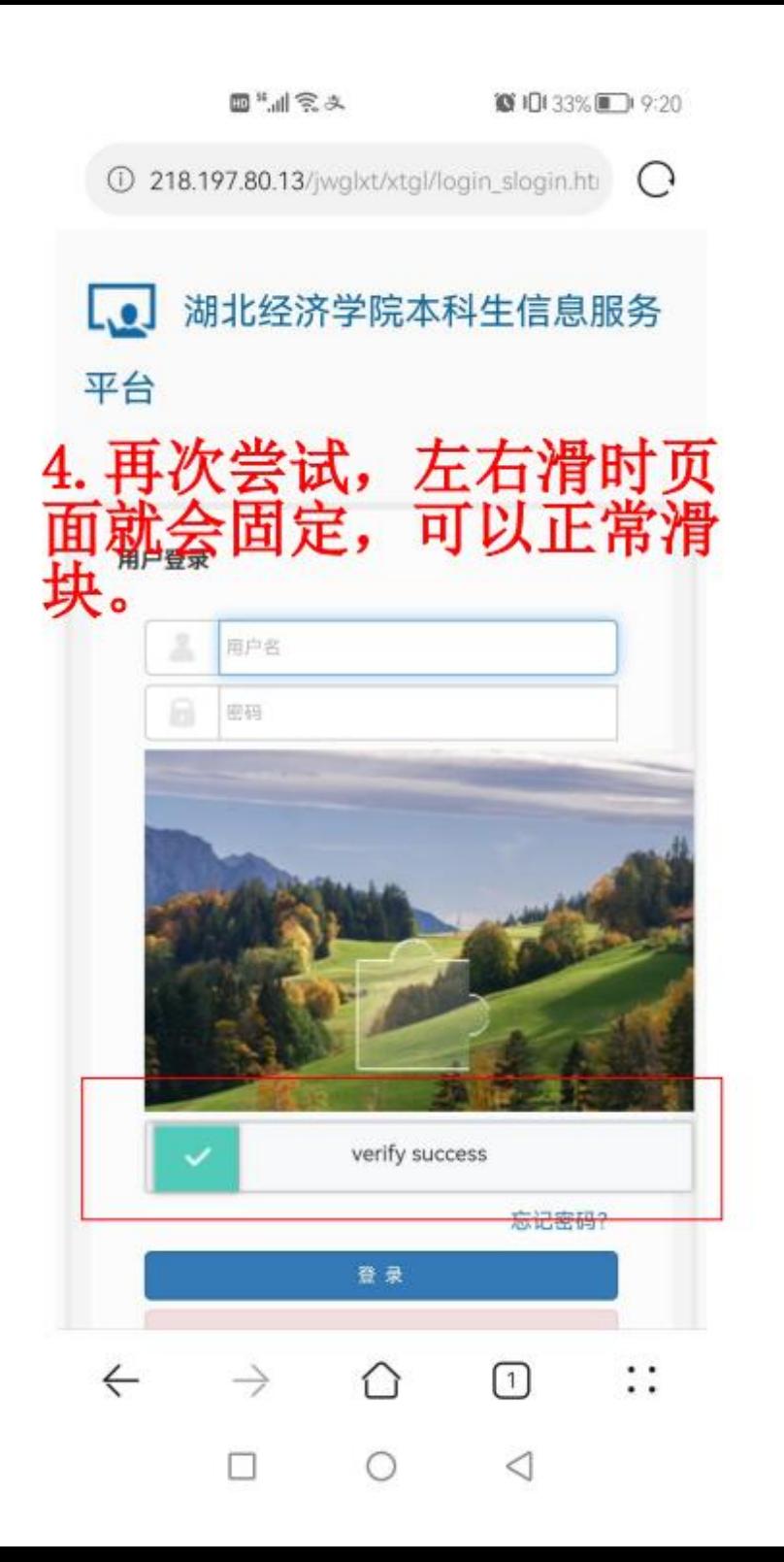

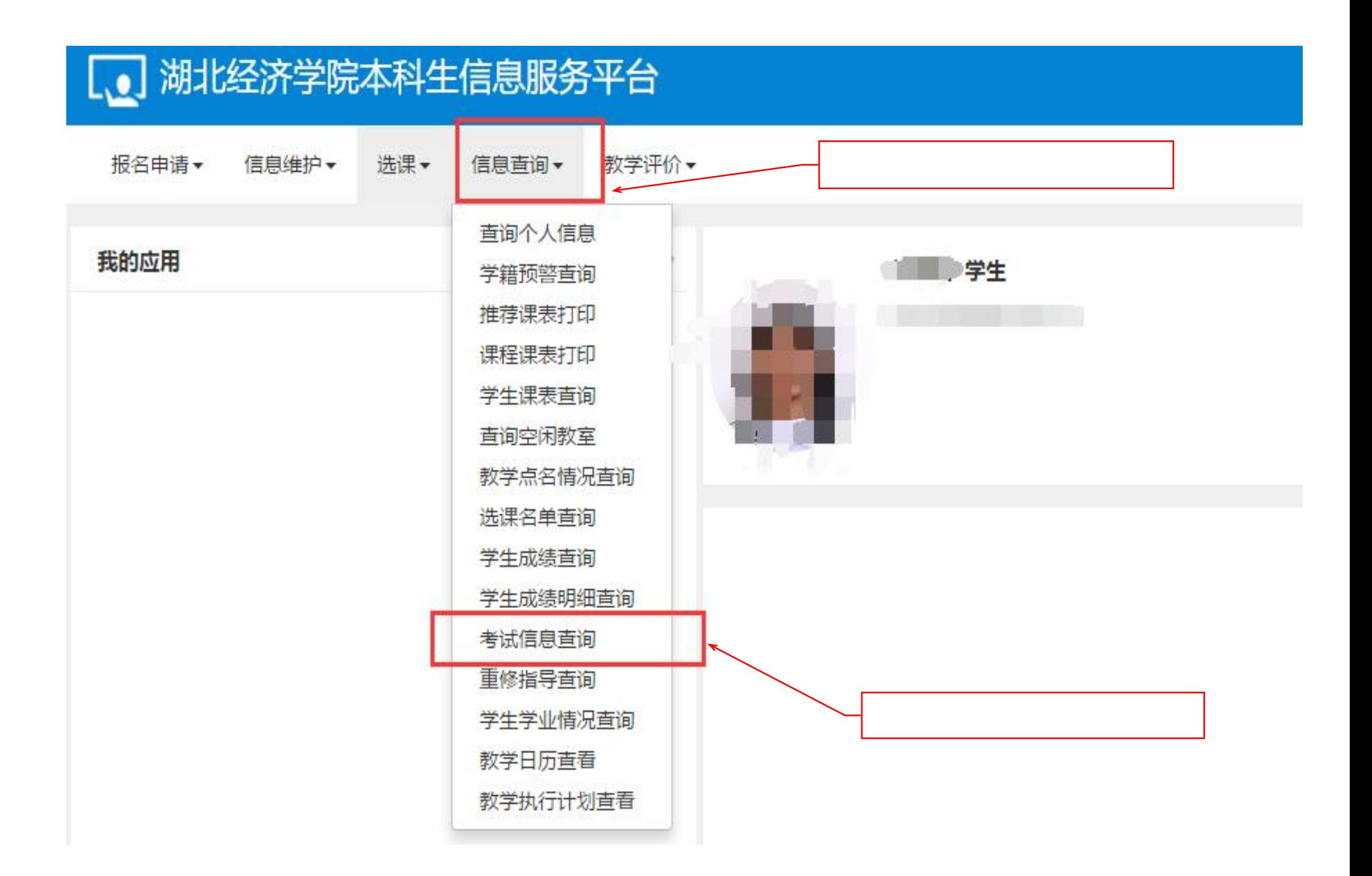

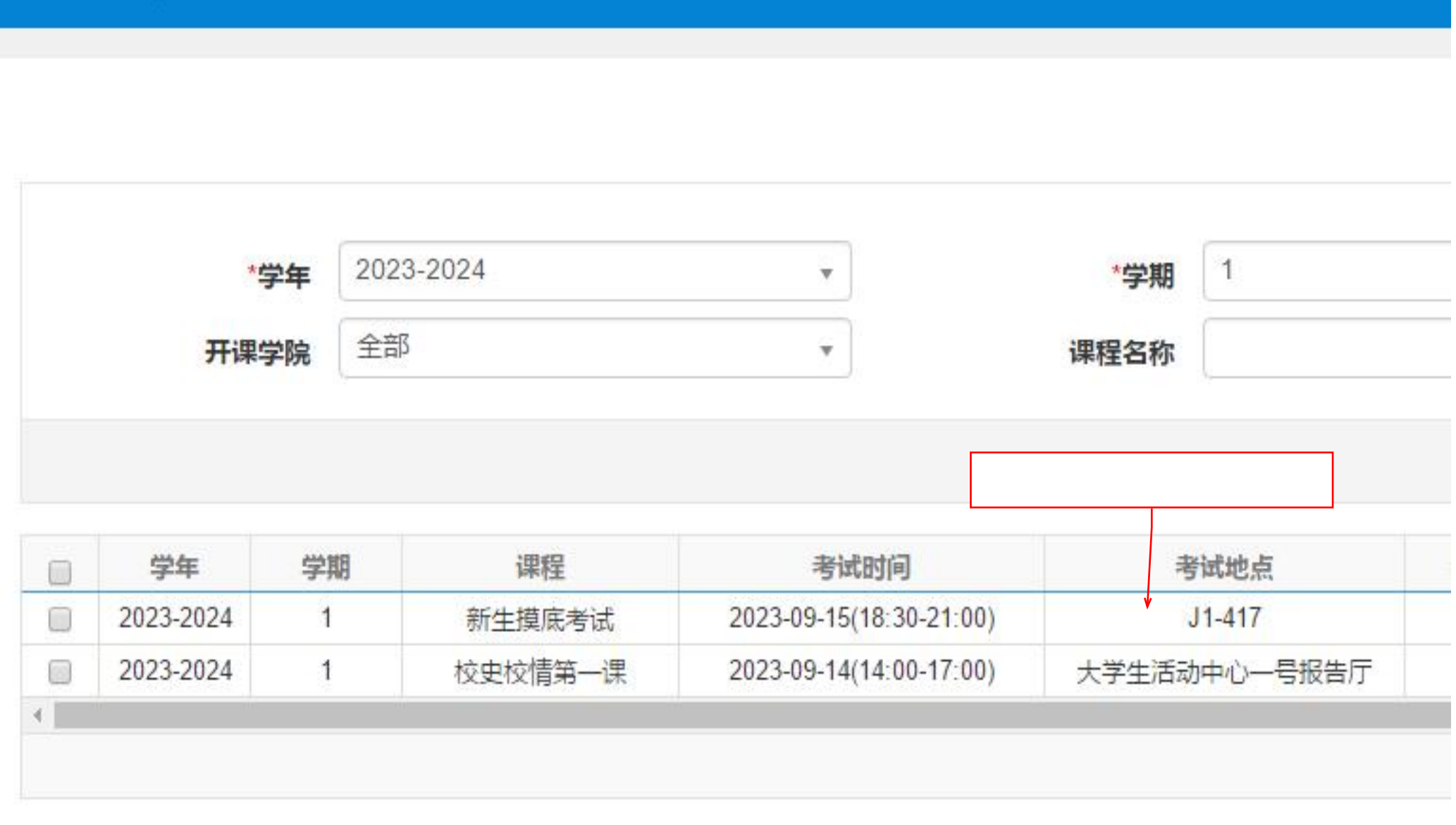

# 考试信息查询